# **Teoría 1**

### **Conceptos de Programa, Proceso, Procesador, Variables, Sentencias, etc.**

(Ver asimilación con recetas)

### **Inserción de código PHP en página HTML**

```
<?php echo ''; ?>
<html>
      <table align=center border=1 bordercolor=red>
          <tr><td> Texto 1
                \lt/td><td> Texto 2
                \lt/td<td> Texto 3
                \lt/td>\langletr>
      </table>
\text{dr}/\text{dr}/\text{dr}/\text{dr}/\text{dr} <table align=center border=1 bordercolor=green>
           <tr><td> <?php echo 'Fecha/hora: ' . date('Y-m-d H:i:s'); ?>
                \lt/td>
                <td> <?php
                           echo ' Nro aleatorio: ' . rand(1,100) . ' ';
?> 22 April 23 April 23 April 23 April 23 April 23 April 23 April 23 April 23 April 23 April 23 April 23 April
                \lt/td<td><?php
      echo 'Texto c';
?>
                \lt/td>\langletr>
      </table>
</html>
<?php echo ''; ?>
```
Last<br>update: update: 2017/10/10 programacionphp3:teorias:teoria1 https://wiki.rec.unicen.edu.ar/wiki/doku.php?id=programacionphp3:teorias:teoria1&rev=1426370069 16:08

#### **Comentarios y secuencia**

```
<?php
# Este codigo imprime un mensaje fijo (este es un comentario de una linea)
/* Este es un ejemplo para probar como mostrar un mensaje, ademas para que
    salte de renglon al siguiente en HTML se puede imprimir el TAG <br>
     (este es un comentario de multiples lineas) */
    echo 'Esto es una Prueba<br>'; // Ya se imprimio el mensaje (este es un
comentario de una linea)
   echo 'segundo renglon';
?>
```
#### **Salto de linea con PHP**

```
<?php
   echo 'esto';
   echo 'sale'; // qué feo, no pone espacios en el medio, cómo
lo arreglo?
   echo 'pegado';
   echo ' mejoró :)'; // ahora sí
  echo '<br>';
   echo 'saltó !';
   echo ' y ahora sigo en el mismo :(';
?>
```
#### **Variable**

```
<?php
// Ejemplo de variable de tipo cadena (String), asignacion y utilizacion
     $texto = 'Esto es una Prueba<br>'; // Se asigna un texto a una variable
     echo $texto; // Se imprime la variable
     print $texto . '<br>'; // Se imprime la variable y se utiliza el
operador . (concatenación de strings)
    print $texto . '<br>'; // Se imprime la variable y se utiliza el
operador . (concatenación de strings)
?>
```

```
<?php
// Otro caso de concatenacion y evaluacion de variables en cadenas
     $apellido = 'Rodriguez';
    $nombre = 'Juan'; $apyno = $apellido . ', ' . $nombre;
    echo '<pre>';
     // Imprime: Rodriguez, Juan
     print $apellido . ', ' . $nombre . '<br>'; // Concatenacion
     // Imprime: $nombre $apellido \n
     print '$nombre $apellido \n'; // Las variables y caracteres especiales
NO se interpretan dentro de '
    // Imprime: Rodriguez, Juan
   print $appno . '<br>';
     // Imprime: Rodriguez
    print $apellido . '<br>';
     $apellido .= $nombre . ' pepe';
     // Imprime: RodriguezJuan pepe
    print $apellido . '<br>';
     echo '</pre>';
?>
```
#### **Enteros y Reales**

```
<?php
// Variables con valores enteros y reales/float/double
   $cantidad = 1;$importe = 126.50;echo '<pre>';
    print $cantidad; // Imprime: 1
    print "\n";
    print $importe . "\n"; // Imprime: 126.5
/* Operadores utilizados: + - (- unario) * / %
    Precedencia de operadores:
   Por ejemplo, en la expresión 1 + 5 * 3, la respuesta es 16 y no 18 */
    print '1 + 5 * 3 => '; // Imprime: 1 + 5 * 3 =>
    print 1 + 5 * 3; // Imprime: 16
    print "\n";
    print '(1 + 5) * 3 => ' . (1 + 5) * 3 . "\n"; // Imprime: (1 + 5) * 3 =>
18
```
Last<br>update: update: 2017/10/10 programacionphp3:teorias:teoria1 https://wiki.rec.unicen.edu.ar/wiki/doku.php?id=programacionphp3:teorias:teoria1&rev=1426370069 16:08

```
// Otra forma de operar: += -= *= /= %=
    %scantidad += 1;
     print "La cantidad ahora es " . $cantidad . "\n"; // Imprime: La
cantidad ahora es 2
// Otra forma más de operar: ++ --
     print "Sumo despues y " . $cantidad++ . "\n"; // Imprime: Sumo despues y
2
     print "Muestro " . $cantidad . "\n"; // Imprime: Muestro 3
     print "Sumo antes y " . ++$cantidad . "\n"; // Imprime: Sumo antes y 4
     echo '</pre>';
?>
```
#### **Booleanos**

```
<?php
    echo '<pre>';
// Variables booleanas (logicas)
    $sential = True; $senial2 = FALSE; // no importan mayusculas y minusculas en las
constantes booleanas
     print "senial1 vale: " . $senial1 . "\n"; // Imprime: senial1 vale: 1
    $serial = $serial: print "senial1 vale: " . $senial1 . "\n"; // Imprime: senial1 vale:
    $sential = !\ print "senial1 vale: " . $senial1 . "\n"; // Imprime: senial1 vale: 1
// Operadores logicos: !, AND, &&, OR, || y XOR
    print "senial1 AND senial2 vale: " . ($senial1 AND $senial2) . "\n"; //
Imprime: senial1 AND senial2 vale:
    print "senial1 && senial2 vale: " . ($senial1 && $senial2) . "\n"; //
Imprime: senial1 && senial2 vale:
     print "senial1 OR senial2 vale: " . ($senial1 OR $senial2) . "\n"; //
Imprime: senial1 OR senial2 vale: 1
    print "senial1 || senial2 vale: " . ($senial1 || $senial2) . "\n"; //
Imprime: senial1 || senial2 vale: 1
     print "senial1 XOR senial2 vale: " . ($senial1 XOR $senial2) . "\n"; //
Imprime: senial1 XOR senial2 vale: 1
    echo '</pre>';
?>
```
La diferencia entre AND y && y entre OR y || es la precedencia.

Consultar [http://www.php.net/manual/es/language.operators.php#language.operators.precedence.](http://www.php.net/manual/es/language.operators.php#language.operators.precedence)

## **Selección**

#### **<?php**

```
echo '<pre>';
// Ejemplo de condicionalidad (selección)
    $numero = 601:
     if ($numero % 2 == 0) { // % => módulo
         print "El número $numero es par\n";
         print "porque su división por dos da resto cero.";
     } else
         print "El número $numero es impar";
     print "\n";
    if (\text{shumero} > 500) print "El número $numero es mayor a 500";
    elseif ($numero % 2 == 0)
         print "El número $numero es par";
     else
         print "El número $numero es impar";
     echo '</pre>';
?>
```
Notar los siguientes puntos:

- Indentación
- El else es optativo
- Los bloques se encierran entre {} (llaves); si el bloque tiene una sola línea, el uso de llaves es opcional
- $\bullet$  El simbolo para comparacion es  $==$ , porque  $=$  es de asignacion
- El print \n se hace fuera de la condicion

#### **Repetición**

```
<?php
    echo '<pre>';
// Ejemplo de iteracion (repeticion)
    $cantidad = 10;while (scantidad > 1)
        print "La cantidad es " . --$cantidad . "\n";
     print "El valor final de cantidad es $cantidad \n";
// En un while puede ser que no se ejecute nunca la sentencia??????
// Que pasaria si el print dentro del while fuera:
// print "La cantidad es " . $cantidad . "\n";
// (nos olvidamos de decrementar $cantidad)??????
     echo '</pre>';
?>
```
Algunos comentarios:

- Estructura de bloque para más de una sentencia mediante { }
- La condición debe ser alcanzable ! ! ! !

Last<br>update: update: 2017/10/10 programacionphp3:teorias:teoria1 https://wiki.rec.unicen.edu.ar/wiki/doku.php?id=programacionphp3:teorias:teoria1&rev=1426370069 16:08

- La acción debe hacer que la condición esté más "cerca" de cumplirse
- Cuando terminó el ciclo es **seguro** que la condición se cumple

### **Repetición - Do While**

```
<?php
    echo '<pre>';
// Ejemplo de repetición con DO .... WHILE ()
    \text{Scantidad} = 1;
     do {
         print "$cantidad\n";
         $cantidad++;
    } while ($cantidad < 4);
     print "Resultado final de cantidad: $cantidad";
     echo '</pre>';
?>
```
Notar que con DO …. WHILE la sentencia **seguro** que se ejecuta al menos una vez

### **Repetición - For**

```
<?php
    echo '<pre>';
// Ejemplo de ciclo con FOR
    for (\text{sindice} = 1; \text{sindice} \leq 5; \text{sindice++}) {
           print $indice . "\n";
      }
     echo '</pre>';
?>
```
Observaciones:

- Forma y momento de evaluacion de las tres expresiones
- Usar siempre { } ?
- El ciclo **siempre se completa** ! ! ! !
- Luego del FOR, al igual que en el WHILE se sabe que la condicion se cumple

From: <https://wiki.rec.unicen.edu.ar/wiki/> - **Wiki UNICEN** Permanent link: **<https://wiki.rec.unicen.edu.ar/wiki/doku.php?id=programacionphp3:teorias:teoria1&rev=1426370069>** Last update: **2017/10/10 16:08**

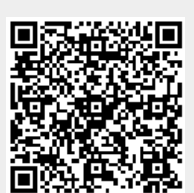